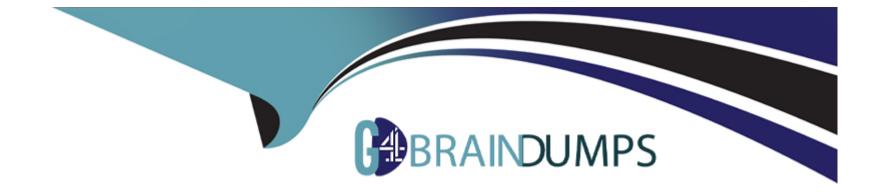

# **Free Questions for AZ-140 by go4braindumps**

# Shared by Sanford on 29-01-2024

For More Free Questions and Preparation Resources

**Check the Links on Last Page** 

# **Question 1**

#### **Question Type:** Hotspot

You have an Azure subscription.

You plan to deploy an Azure Virtual Desktop solution that will contain Windows 10 multi-session hosts in a single host pool. The solution has the requirements shown in the following table.

| Requirement                       | Value  |  |
|-----------------------------------|--------|--|
| Total users                       | 1,200  |  |
| Shifts per day                    | 3      |  |
| Users per shift                   | 400    |  |
| User workload type                | Medium |  |
| Concurrent users per session host | 16     |  |

nimize costs.

should each session host have? To answer, select the

| Session hosts:                                           |                                                                                                    |
|----------------------------------------------------------|----------------------------------------------------------------------------------------------------|
|                                                          | 25                                                                                                 |
| Answer:                                                  | 75                                                                                                 |
|                                                          | 400                                                                                                |
|                                                          | 1200                                                                                               |
| <b>Question 2</b>                                        |                                                                                                    |
| vCPUs per session host:<br>Question Type: MultipleChoice |                                                                                                    |
|                                                          | 2                                                                                                  |
| You have an Azure Virtual Desk                           | top deployment that contains an Azure compute gallery. The Azure compute gallery contains an image |
| definition named                                         | 8                                                                                                  |
| Definitions Definitionl contains the                     | 16<br>ne following image versions:                                                                 |

\* 1.0.0

\* 1.1.0

\* 1.2.0

You need to ensure that when a virtual machine is created from the Azure compute gallery, the 1.1.0 image version is used by default.

What should you do?

#### **Options:**

A- Select Exclude from latest for image version 1.0.0.

B- Select Exclude from latest for image version 1.2.0. Most Voted

C- Apply a lock to image version 1.1.0.

**D-** Apply a tag named default to image version 1.1.0.

#### Answer:

В

### **Explanation:**

Exclude from latest. You can keep a version from being used as the latest image version. https://learn.microsoft.com/en-us/azure/virtual-machines/shared-image-galleries?tabs=azure-cli

# **Question 3**

#### **Question Type: OrderList**

You have an Azure subscription that contains a virtual machine named VM1. VM1 runs a customized version of Windows 10 Enterprise.

You generalize the operating system on VM1 and shut down the virtual machine.

You need to deploy additional virtual machines based on an image of VM1 by using the Azure portal.

Which three actions should you perform in sequence? To answer, move the appropriate actions from the list of actions to the answer area and arrange them in the correct order.

Select and Place:

| Actions                          | Answer Area |
|----------------------------------|-------------|
| Create an image version.         | 0           |
| Create an Azure compute gallery. |             |
| Generate a snapshot of VM1.      | <u>ଁ</u>    |
| Create an image definition.      |             |
| Back up VM1.                     | ]           |

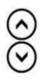

#### Answer:

Create an intrange cheritispitition gallery.

# **Question 4**

#### **Question Type:** MultipleChoice

You have an Azure subscription that contains 500 users. The users are assigned Microsoft Office 365 E1 licenses.

You deploy an Azure Virtual Desktop solution that contains Windows 10 multi-session hosts and streams a custom remote app named App1.

You need to ensure that the users are licensed to stream App1. The solution must minimize costs.

Which license should you use?

#### **Options:**

A- Microsoft 365 E5

B- Office 365 E3

C- a Remote Desktop Services (RDS) client access license (CAL)

D- Windows 10 Enterprise E3

#### Answer:

D

### **Explanation:**

https://azure.microsoft.com/en-us/pricing/details/virtual-desktop/

#### **Question Type:** Hotspot

You have an Azure Virtual Desktop deployment and two Azure Active Directory groups named Group1 and Group2.

You create two Conditional Access policies named Policy1 and Policy2. Policy1 is assigned to Group1. Policy2 is assigned to Group2. Both policies include Azure Virtual Desktop as a cloud app.

You need to meet the following requirements:

\* The users in Group1 must be prompted for multi-factor authentication (MFA) when they connect to Azure Virtual Desktop.

\* The users in Group2 must reauthenticate every eight hours while they are connected to Azure Virtual Desktop.

Which settings should you configure in Policy1 and Policy2? To answer, select the appropriate options in the answer area.

NOTE: Each correct selection is worth one point.

### **Answer Area**

| Answer:          |                                       |
|------------------|---------------------------------------|
| -                | Access controls: Grant                |
|                  | Access controls: Session              |
|                  | Assignments: Conditions: Sign-in risk |
| Question         | Assignments: Conditions: User risk    |
| Question Type: I |                                       |
|                  | Access controls: Grant                |
|                  | Access controls: Session              |
| -                | Assignments: Conditions: Sign-in risk |
|                  | Assignments: Conditions: User risk    |
|                  |                                       |

You have an Azure Virtual Desktop deployment.

You plan to create the host pools shown in the following table.

| Name Session host requirement |                                                       | e ses |
|-------------------------------|-------------------------------------------------------|-------|
| HostPool1                     | Compute optimized with a high CPU-to-memory ratio     |       |
| A-Series 12                   | Memory optimized with a high memory-to-CPU ratio      | ]     |
| B-Series ol3                  | GPU optimized for graphic rendering and video editing | ]     |

e session host requirements.

E-Series

**F-Series** 

N-Series

| Virtual machine size     | Answer Area                     |
|--------------------------|---------------------------------|
| Answer:                  |                                 |
| B-Series                 | HostPool1: Virtual machine size |
| Question 7               | HostPool2: Virtual machine size |
| Question Type: OrderList | HostPool3: Virtual machine size |
| N-Series                 |                                 |

Your on-premises network contains an Active Directory domain that syncs with an Azure AD tenant.

You have an Azure Virtual Desktop host pool that contains Windows 11 session hosts joined to the domain.

You need to configure Azure NetApp Files to store user profile containers.

Which four actions should you perform in sequence? To answer, move the appropriate actions from the list of actions to the answer area and arrange them in the correct order.

NOTE: More than one order of answer choices is correct. You will receive credit for any of the correct orders you select.

| Actions                                                             |  |
|---------------------------------------------------------------------|--|
| Create a capacity pool.                                             |  |
| Create a new NFS volume.                                            |  |
| Create a new SMB volume.                                            |  |
| Configure an Active Directory connection to the Azure AD tenant.    |  |
| Create a new Azure NetApp Files account.                            |  |
| Configure an Active Directory connection to the on-premises domain. |  |

Answer Area

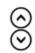

#### Answer:

-

Coeraiteuacoepaciente a company Files reaction to the Azure AD tenant.

# **Question 8**

**Question Type: Hotspot** 

You plan to deploy two Azure file shares named Share1 and Share2 that will be used with Azure Virtual Desktop. Share1 will contain at least 100 GB of data and must be stored on SSDs. Share2 must be able to switch between Transaction optimized and Cool storage tiers and must be stored on HDDs.

You need to recommend which type of storage accounts to use for the shares. The solution must minimize costs.

What should you recommend for each share? To answer, select the appropriate options in the answer area.

NOTE: Each correct selection is worth one point.

Answer Area s/storage-how-to-create-file-share?tabs=azure-portal

| Share1:            | ▼                                |                                                                                  |
|--------------------|----------------------------------|----------------------------------------------------------------------------------|
| Answer:            | Premium block blobs              |                                                                                  |
|                    | Premium file shares              |                                                                                  |
|                    | Premium page blobs               |                                                                                  |
|                    | Standard general-purpose v1      |                                                                                  |
|                    | Standard general-purpose v2      |                                                                                  |
| Question 9         |                                  |                                                                                  |
|                    | Premium block blobs              |                                                                                  |
|                    | Premium file shares              |                                                                                  |
|                    | Premium page blobs               |                                                                                  |
| You have an Azure  | SitaualaDdegktopradepulgyosent1t | nat contains a host pool named Pool1. Pool1 contains two session hosts. Pool1 is |
| configured as show | Standard general exwibes v2      |                                                                                  |

Use the drop-down menus to select the answer choice that completes each statement based on the information presented in the graphic.

NOTE- Each correct selection is worth one point.

Service updates will be applied to Pool1 [answer choice]. once every 30 days as soon as the updates are released nswer every 30 days once the updates are generally available New user connections will be [answer choice]. ed to the session host that has the highest number of existing connections and has not reached the maximum session limit

session host that has the highest number of existing connections and has not reached the maximum session limit

evenly distributed across all available hosts rejected once five sessions are established 0

You have an Azure Virtual Desktop deployment and the users shown in the following table.

| Name  | User device operating<br>system | Preferred web browser | ~ |
|-------|---------------------------------|-----------------------|---|
| User1 | MacOS                           | Mozilla Firefox       |   |
| User2 | Windows 10                      | Internet Explorer     |   |
| User3 | iOS                             | Apple Safari          |   |

All the users plan to use a web browser to access Azure Virtual Desktop resources.

Which users can connect to Azure Virtual Desktop by using their preferred browser?

#### **Options:**

A- User2 only

B- User1 only

C- User1, User2, and User3

D- User2 and User3 only

E- User1 and User2 only

#### Answer:

С

### Explanation:

https://learn.microsoft.com/en-us/azure/virtual-desktop/users/connect-web

### **To Get Premium Files for AZ-140 Visit**

https://www.p2pexams.com/products/az-140

**For More Free Questions Visit** 

https://www.p2pexams.com/microsoft/pdf/az-140

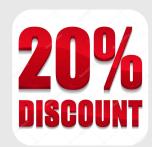